# **TRƯỜNG ĐẠI HỌC NAM CẦN THƠ KHOA CÔNG NGHỆ THÔNG TIN**

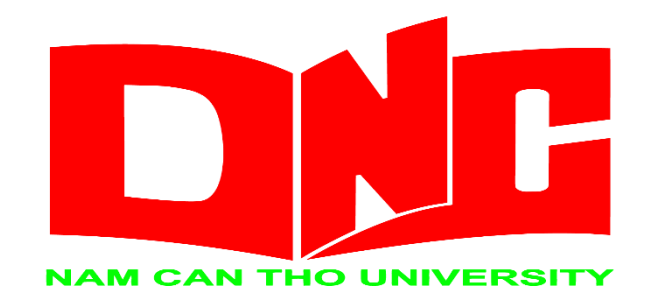

**TRẦN LÊ TÀI LỢI 180701**

# **XÂY DỰNG DASHBOARD BÁO CÁO, THỐNG KÊ TÌNH HÌNH KINH TẾ - XÃ HỘI QUẬN HUYỆN TRÊN ĐỊA BÀN THÀNH PHỐ CẦN THƠ**

**ĐỒ ÁN THỰC TẬP TỐT NGHIỆP**

**Ngành :** Công nghệ thông tin **Mã số ngành :** 7480201

Tháng 6-2022

# **TRƯỜNG ĐẠI HỌC NAM CẦN THƠ KHOA CÔNG NGHỆ THÔNG TIN**

# **TRẦN LÊ TÀI LỢI 180701**

# **XÂY DỰNG DASHBOARD BÁO CÁO, THỐNG KÊ TÌNH HÌNH KINH TẾ - XÃ HỘI QUẬN HUYỆN TRÊN ĐỊA BÀN THÀNH PHỐ CẦN THƠ**

**ĐỒ ÁN THỰC TẬP TỐT NGHIỆP**

**Ngành :** Công nghệ thông tin **Mã số ngành :** 7480201

**CÁN BỘ HƯỚNG DẪN**

Bùi Thị Diễm Trinh

#### **CHẤP NHẬN CỦA HỘI ĐỒNG**

<span id="page-2-0"></span>Thực tập tốt nghiệp "Xây dựng Dashboard báo cáo, thông kê tình hình kinh tế xã hội 09 quận huyện trên địa bàn thành phố cần thơ bằng Power BI", do sinh viên Trần Lê Tài Lợi thực hiện dưới sự hướng dẫn của giảng viên ThS. Bùi Thị Diễm Trinh. Thực tập tốt nghiệp đã được báo cáo và được Hội đồng chấm thực tập tốt nghiệp thông qua ngày….

**Ủy viên**

**Thư ký**

**-------------------------------------- --------------------------------------**

**Phản biện**

**--------------------------------------**

**Giảng viên hướng dẫn**

**--------------------------------------**

**Chủ tịch hội đồng**

**--------------------------------------**

#### **LỜI CẢM TẢ**

<span id="page-3-0"></span>Để có thể hoàn thành đề tài luận văn tốt nghiệp một cách hoàn chỉnh, bên cạnh sự nổ lực cố gắng của bản thân còn có sự hướng dẫn nhiệt tình của GVHD, cũng như cán phụ trách hướng dẫn của đơn vị thực tập trong suốt thời gian học tập nghiên cứu và thực hiện luận văn tốt nghiệp.

Xin chân thành bày tỏ lòng biết ơn đến Cô Bùi Thị Diễm Trinh và Cán bộ phụ trách Huỳnh Trung Long những người đã hết lòng giúp đỡ và tạo mọi điều kiện tốt nhất cho tôi hoàn thành luận văn này. Xin chân thành bày tỏ lòng biết ơn đến toàn thể quý thầy cô trong khoa đã tận tình truyền đạt những kiến thức quý báu cũng như tạo mọi điều kiện thuận lợi nhất cho tôi trong suốt thời gian học tập nghiên cứu và cho đến khi thực hiện đề tài luận văn.

Xin chân thành bày tỏ lòng biết ơn đến cơ quan : Trung tâm công nghệ thông tin và truyền thông đã không ngừng hỗ trợ và tạo mọi điều kiện tốt nhất cho tôi trong suốt thời gian nghiên cứu và thực hiện luận văn.

Cuối cùng tôi xin chân thành cảm ơn đến gia đình, các anh chị và các đồng nghiệp đã hỗ trợ tôi rất nhiều trong suốt quá trình học tập, nghiên cứu va thực hiện đè tài luận văn một cách hoàn chỉnh.

> Cần Thơ, ngày 16 tháng 6 năm 2022 **Người thực hiện**

> > Lợi

Trần Lê Tài Lợi

#### **TRANG CAM KẾT**

<span id="page-4-0"></span>Tôi xin cam kết khóa luận này được hoàn thành dựa trên các kết quả nghiên cứu của tôi và các kết quả nghiên cứu này chưa được dùng cho bất cứ khóa luận cùng cấp nào khác.

> Cần Thơ, ngày 16 tháng 6 năm 2022 **Người thực hiện**

> > Lợi

Trần Lê Tài Lợi

### NHẬN XÉT CỦA GIẢNG VIÊN HƯỚNG DẦN

<span id="page-5-0"></span>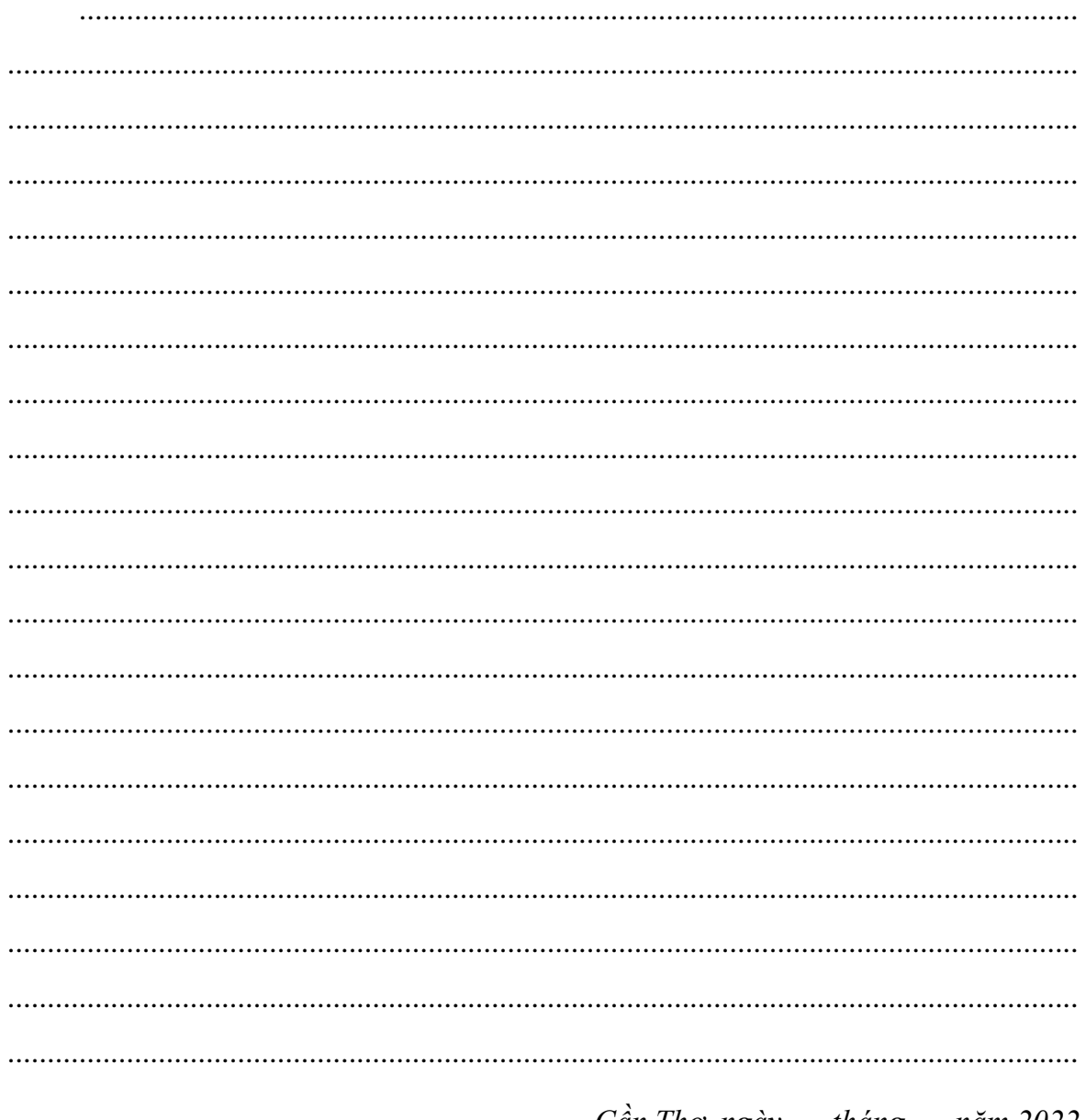

Cần Thơ, ngày .... tháng .... năm 2022

Giảng Viên Hướng Dẫn

(Ký Tên)

# NHẬN XÉT CỦA GIẢNG VIÊN PHẢN BIỆN

<span id="page-6-0"></span>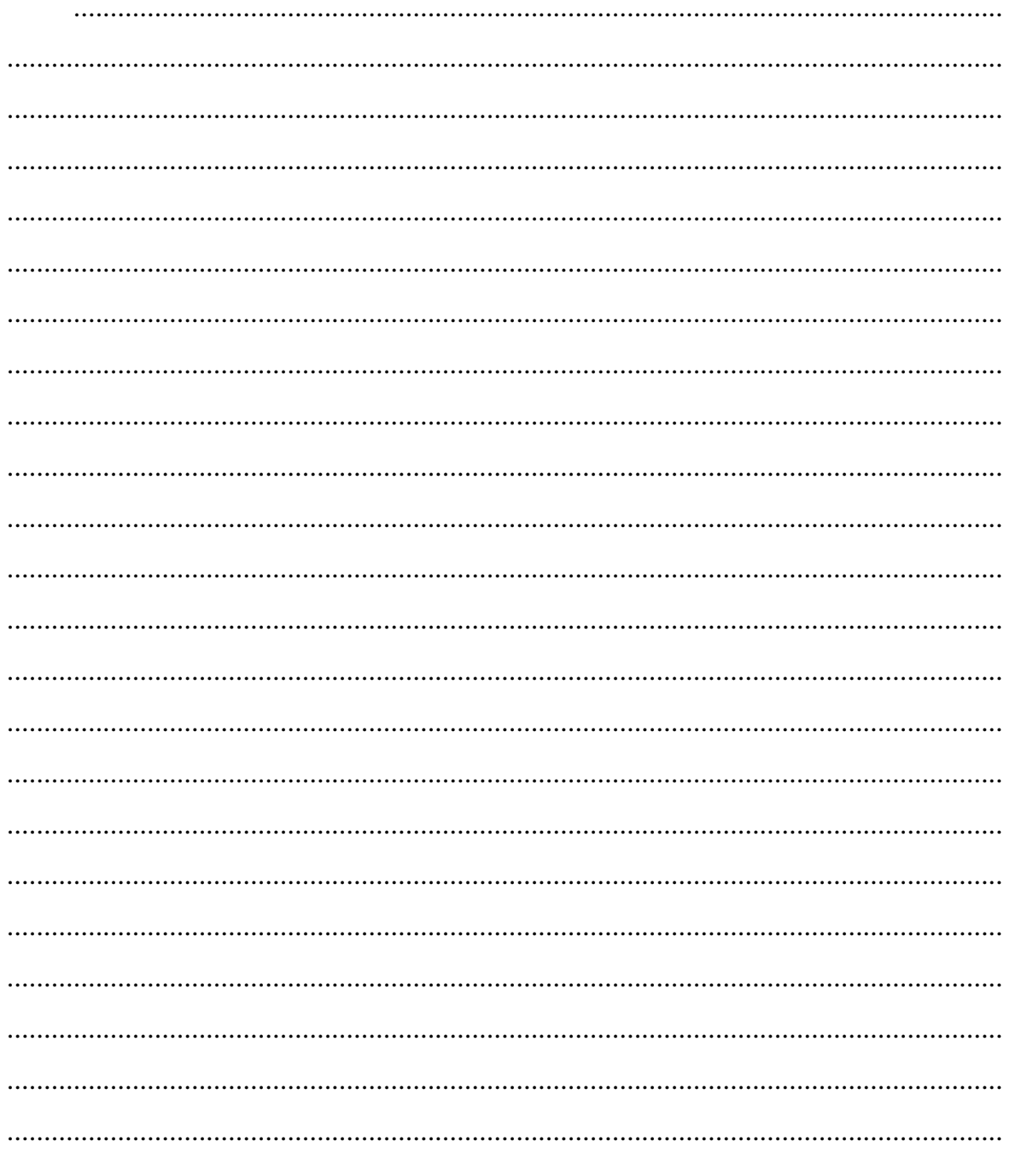

Cần Thơ, ngày ... tháng ... năm 2022

#### Giảng Viên Phản Biện

(Ký Tên)

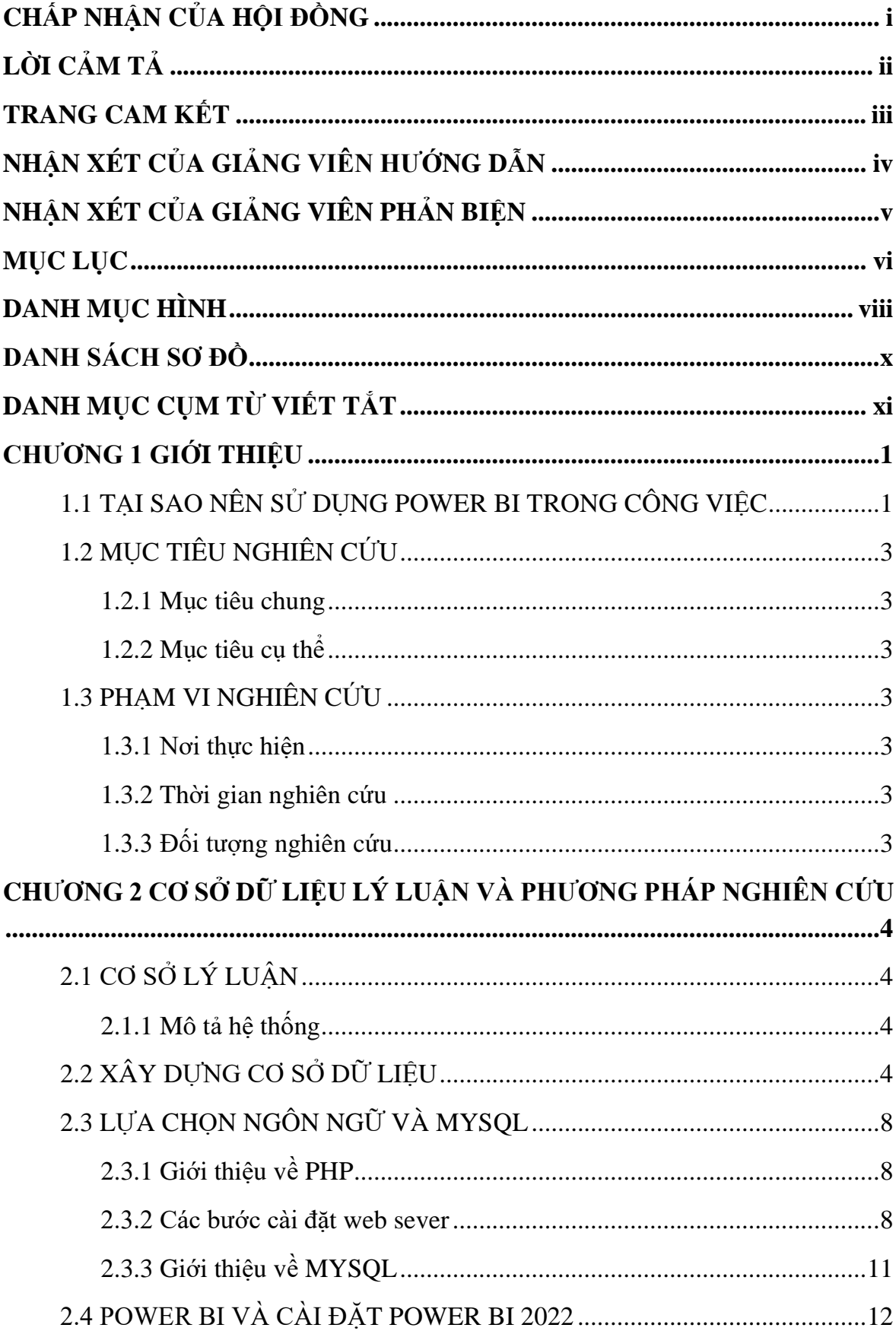

### <span id="page-7-0"></span>**MUC LUC**

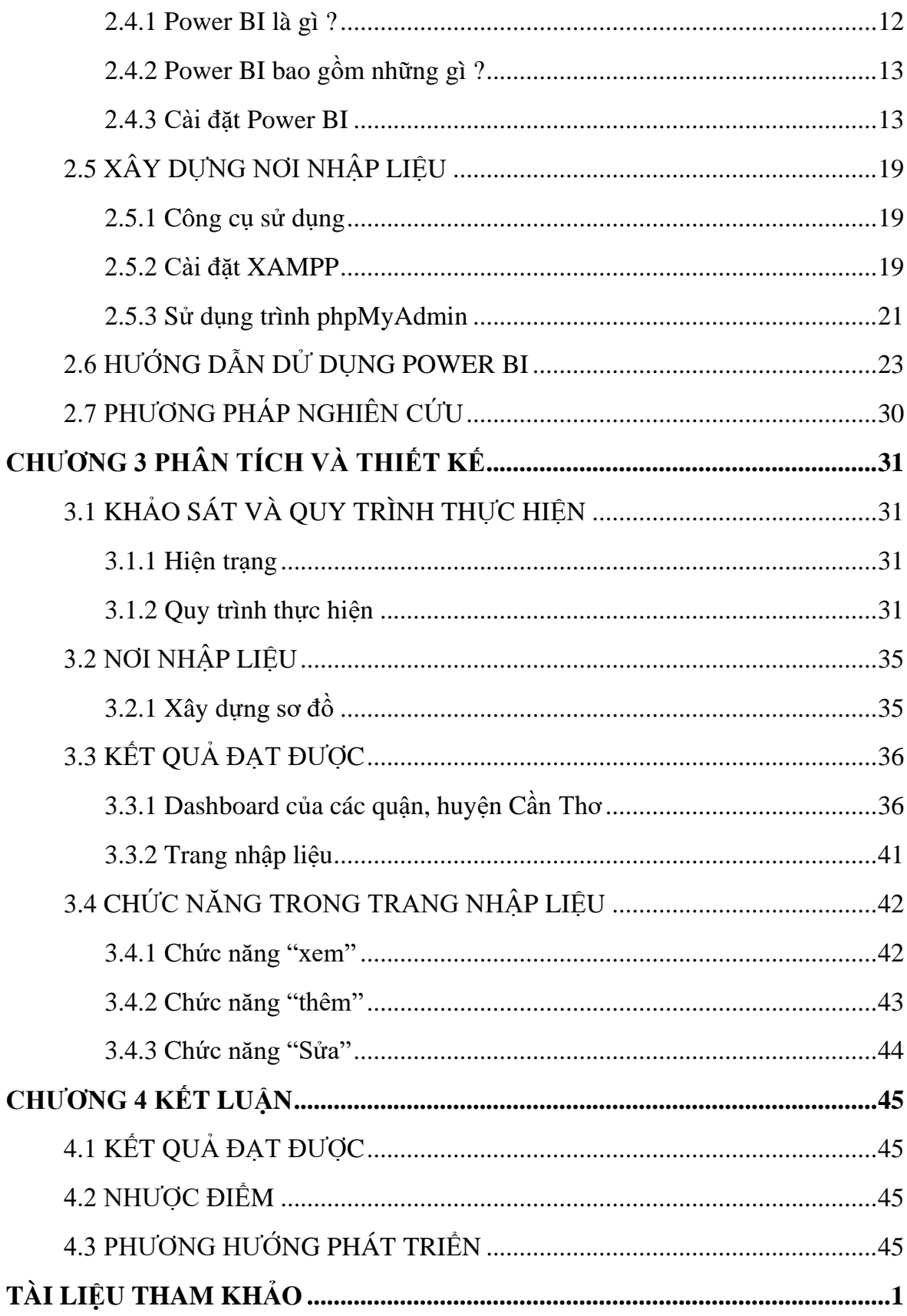

### **DANH MỤC HÌNH**

<span id="page-9-0"></span>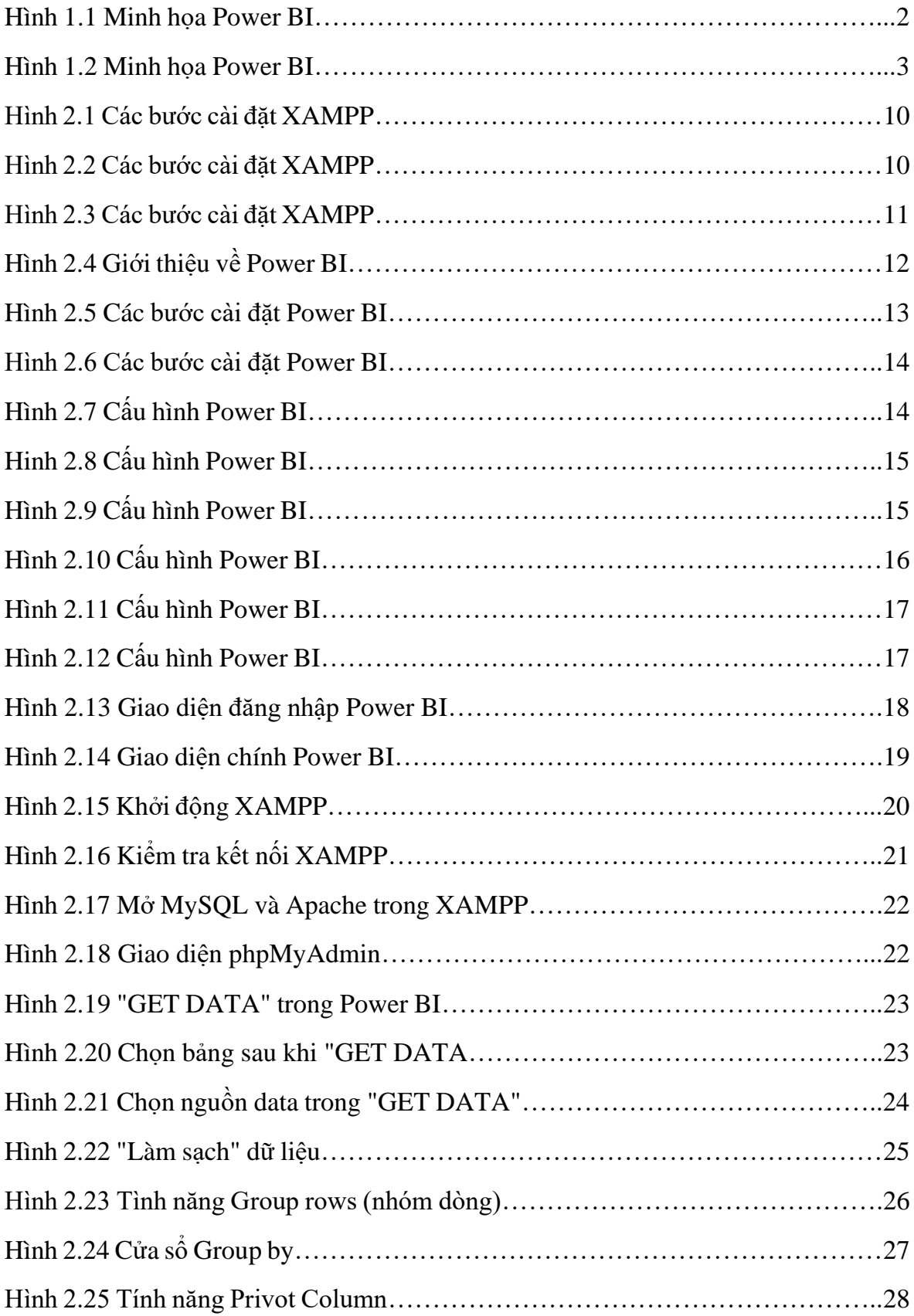

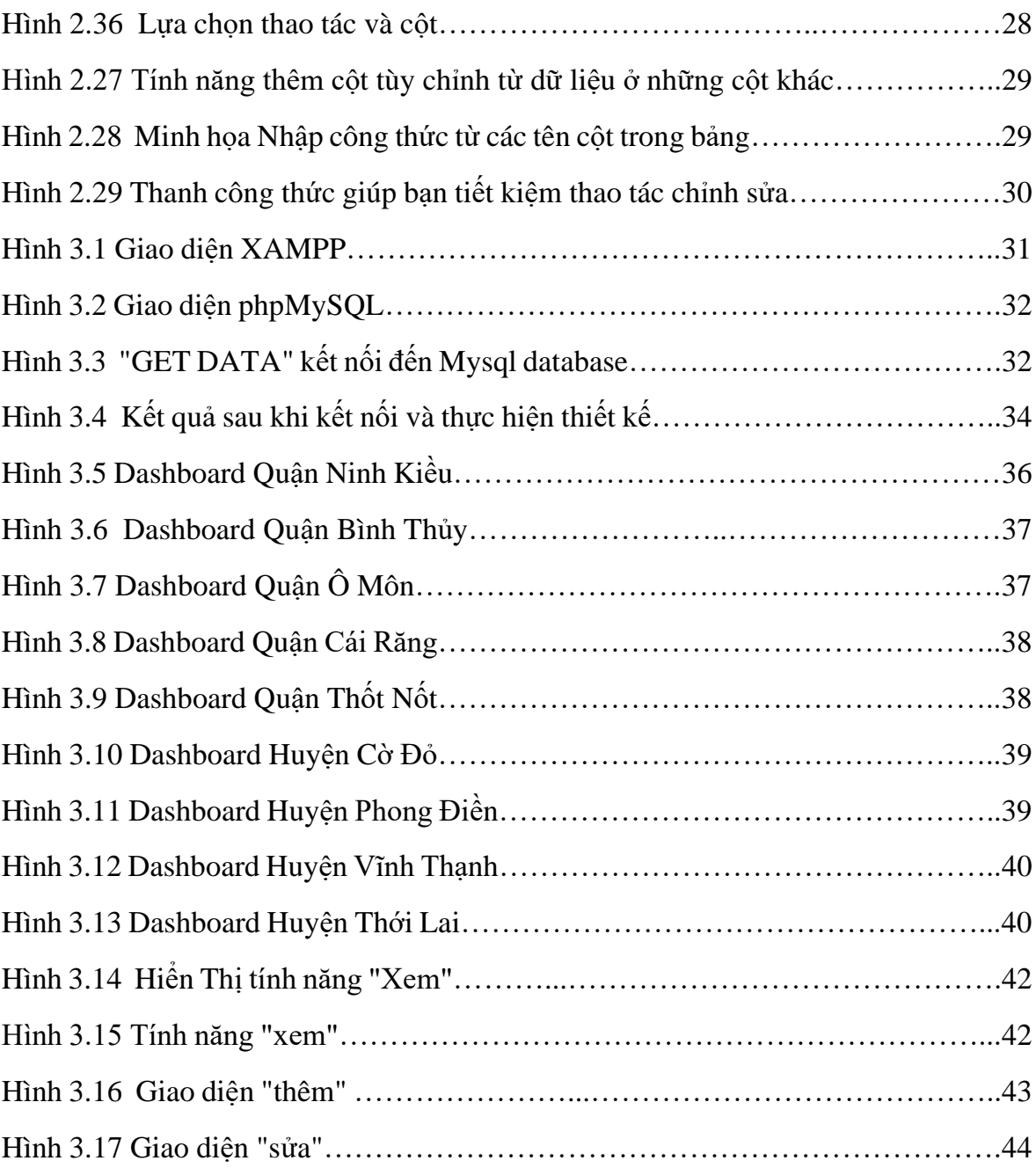

### **DANH SÁCH SƠ ĐỒ**

<span id="page-11-0"></span>Sơ đồ 1 **:** Web sever

Sơ đồ 2 **:** Chức năng chính

Sơ đồ 3 **:** Chức năng trang nhập liệu

Sơ đồ 4 **:** Quy trình hoạt động

### **DANH MỤC CỤM TỪ VIẾT TẮT**

- <span id="page-12-0"></span>thS : Thạc Sỹ
- VD : Ví dụ
- SL : Sản Lượng
- XH : Xã Hội
- CSDL : Cơ sở dữ liệu
- Q. : Quận.